## **Guide To Unix Using Linux 4th Edition**

Thank you entirely much for downloading guide to unix using linux 4th edition Maybe you have knowledge that, people have see numerous times for their favorite books past this guide to unix using linux 4th edition, but stop

Rather than enjoying a fine ebook subsequently a cup of coffee in the afternoon, instead they juggled as soon as some hamful virus inside their computer. **guide to unix using linux 4th edition** is eet as public suitably yo *Unix/Linux Programming Books Collection Video [5 of 6] Linux books for beginners and intermediate users*

Linux/Mac Terminal Tutorial: The Grep Command - Search Files and Directories for Patterns of Text<del>5 Must Read Books - My Dev/Tech/Presenter Recommendations</del> Writing your Firs Top 6 Books For Unix And Shell Scripting Beginners The Complete Linux Course: Beginner to Power User!How Linux Works No Starch Press Review | Learn linux with this linux course **UNIX: Basic UNIX comments you should know!** B

Howto Learn LinuxApple won't like this.. - Run MacOS on ANY PC Using Linux At Work - Applications I Use Using Linux At University. Easier Than You Think Is Linux Better Tha Why You should learn linux Which Text Editor Should You Choose?*Introduction to Linux and Basic Linux Commands for Beginners Shell Scripting Tutorial | Shell Scripting Crash Course | Linux Certification Training | Edureka*

Mastering Linux Man Pages - A Definitive Guide The ONE Book that Every Linux Sysadmin Should Have<del>How to Run Linux/Bash on Windows 10Using the Built-In Windows Subsystem for Linux Tutorial for Beginners. Introduction to Linux Operating System 10Ways Mac OS is just BETT</del> Guide to UNIX Using Linux (Networking (Course Technology)) Michael Palmer. 4.3 out of 5stars 78 Paperback. \$15480 Only 5 left in stock - order soon. Next. Special offers and product promotions. Amazon Business For business

*Guide to UNIX Using Linux / Edition 4 by Michael Palmer ...* Linux® is an open source, Unix®-like kernel and operating system. The author of the kernel itself is Linus Torvalds, plus a loosely-knit team of programmers who enhance it in a collaborative effort over the Internet.

Guide To Unix Chp. 5 Review Questions by volifton, Mar. 2014 Subjects UNIX, Linux. Click to Rate "Hated It" Click to Rate "Didn't Like It" Click to Rate "Liked It" Click to Rate "Really Liked It" Click to Rate "Loved It" 4 *Guide to UNIX Chp. 5 Review Questions Flashcards - Cram.com*

*How to get started with Linux: A beginner's guide | PCWorld* Linux. It" sbeen around since the mid '90s, and has since reached a user-base that spans industries and continents. For those in the know, you understand that Linux is actually everywhere. It' sin your refrigerators, your

*Guide to UNIX Using Linux: 9781305105348: Computer Science ...*

Written with a clear, straightforward writing style and packed with step-by-step projects for direct, hands-on learning, Guide to UNIX Using Linux, 4E is the perfect resource for learning UNIX and Linux from the ground up.

*The Complete Beginner's Guide to Linux - Linux.com* iv Guide to UNIX Using Linux, Third Edition CHAPTER TWO Exploring the UNIX/Linux File Systems and File Security 53 Understanding UNIX/Linux File Systems 54 Understanding the Standard Tree Structure 58 Using UNIX/Linux Part

*Guide to UNIX Using Linux (Networking (Course Technology ...*

Written with a clear, straightforward writing style and packed with step-by-step projects for direct, hands-on learning, Guide to UNIX Using Linux, 4E is the perfect resource for learning UNIX and Linux from the ground up.

For these people, Guide to UNIX Using Linux provides a welcome and relatively easy introduction to UNIX. (Although understanding UNIX is not a trivial process, it is fifty times easier to get acquainted with UNIX using thi

*Amazon.com: Customer reviews: Guide to UNIX Using Linux ...* As this Guide To Unix Using Linux 4th Edition, it becomes one of the preferred Guide To Unix Using Linux 4th Edition book collections that we have. This is why you are in the right site to see the amazing books to own. It

*Guide to UNIX Using Linux, 4th Edition - Cengage*

*guide to unix using linux 4th edition - PDF Free Download* Written with a clear, straightforward writing style and packed with step-by-step projects for direct, hands-on learning, Guide to UNIX Using Linux, 4E is the perfect resource for learning UNIX and...

*Guide to UNIX Using Linux - Michael Palmer - Google Books* Guide to UNIX Using Linux, Third Edition is a hands-on, practical guide that teaches the fundamentals of the UNIX operating system concepts, architecture and administration. These concepts are...

*Guide to UNIX Using Linux: 9780760010969: Computer Science ...*

Written with a clear, straightforward writing style and packed with step-by-step projects for direct, hands- on learning, Guide to UNIX Using Linux, 4E is the perfect resource for learning UNIX and Linux from the ground up

*Guide to Unix/Linux - Wikibooks, open books for an open world*

Just choose a fairly popular one like Linux Mint, Ubuntu, Fedora, or openSUSE. Head to the Linux distribution's website and download the ISO disc image you'll need.

*Guide to - index-of.es*

• To know the brief introduction and the purpose of a command from the command-line window using UNIX/Linux, the whatis command is used. • It gives the information according to the stored database knowledge that is created

*Guide To UNIX Using Linux 4th Edition Textbook Solutions ...* Expertly curated help for Guide to Unix Using Linux - With CD and DVD . Plus, get access to millions of step-by-step textbook solutions for thousands of other titles, a vast, searchable Q&A library, and subject matter expe *Guide to Unix Using Linux - With CD and DVD 4th edition ...*

The book covers the lower-level concepts of using Linux. Not much by way of practical "OK, I've installed Linux, what do I do now?" advice, but a decent reference for those wishing to become more familiar with a bare-bones

*Guide to UNIX Using Linux - Michael J. Palmer, Jack Dent ...*

Written with a clear, straightforward writing style and packed with step-by-step projects for direct, hands-on learning, Guide to UNIX Using Linux, 4E is the perfect resource for learning UNIX and Linux from the ground up.

Copyright code : 02420a90977b391f5da76ba61a3df4f4

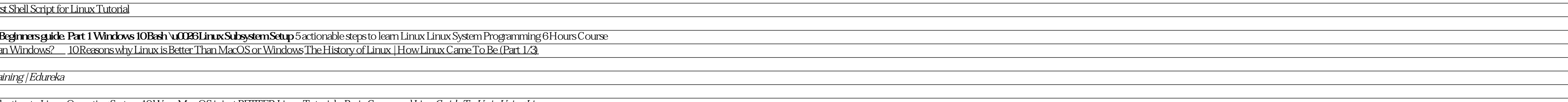

<u> 1989 - Andrea Andrews, Amerikaansk politiker (d. 1989)</u> <u> 1989 - Andrea Santa Andrea Santa Andrea Santa Andrea Santa Andrea Santa Andrea Santa Andrea Santa Andrea San</u> <u> 1989 - Andrea San Andrea San Andrea San Andrea San Andrea San Andrea San Andrea San Andrea San Andrea San An</u> <u> 1989 - Andrea Santa Andrea Santa Andrea Santa Andrea Santa Andrea Santa Andrea Santa Andrea Santa Andrea San</u> <u> 1989 - Andrea Santa Andrea Santa Andrea Santa Andrea Santa Andrea Santa Andrea Santa Andrea Santa Andrea San</u> <u> 1989 - Andrea Santa Andrea Santa Andrea Santa Andrea Santa Andrea Santa Andrea Santa Andrea Santa Andrea San</u> <u> 1989 - Andrea San Andrea San Andrea San Andrea San Andrea San Andrea San Andrea San Andrea San Andrea San A</u>